# Programme de Formation

# Logiciel WordPress Opérationnel

# **Organisation**

**Durée :** 21 heures

**Mode d'organisation :** Mixte

## **Contenu pédagogique**

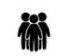

## *Public visé*

- Développeurs.
- Chefs de projet.
- Graphistes / Infographistes.
- Webmasters.
- Web designers.

# $\left(\overline{\mathcal{C}}\right)$

## *Objectifs pédagogiques*

- Installer et configurer WordPress de manière autonome, en gérant les mises à jour et les paramètres de base.
- Gérer efficacement le contenu en créant, éditant et organisant articles et pages, en utilisant les fonctionnalités avancées de catégorisation et de gestion des médias.
- Optimiser le site pour le référencement en comprenant les principes fondamentaux du SEO et en appliquant des techniques appropriées.
- Personnaliser l'apparence du site en modifiant les thèmes, en configurant l'en-tête, le menu, l'arrière-plan, et en utilisant les widgets de manière stratégique.
- Explorer et utiliser des extensions, notamment les Page Builders, pour intégrer des fonctionnalités avancées au site WordPress et comprendre les concepts tels que la grille de mise en page.

# *Description*

#### **Découverte de WordPress**

- Introduction à WordPress et son mode de fonctionnement
- Étapes d'installation et configuration d'un site WordPress
- Exploration de l'interface d'administration de WordPress
- Gestion avancée des utilisateurs et des rôles
- Présentation des thèmes et des extensions disponibles

#### **Création et gestion de contenu dynamique**

- Techniques de création et d'édition d'articles (publications)
- Utilisation efficace des catégories et des balises pour structurer le contenu
- Création et gestion des pages statiques pour un site dynamique
- Intégration optimisée de médias (images, vidéos) dans les articles et les pages
- Maîtrise des commentaires et des paramètres de discussion pour une interactivité accrue

#### **Personnalisation de l'apparence et de la convivialité du site**

- Sélection et installation personnalisée d'un thème WordPress
- Personnalisation avancée du thème (logo, couleurs, typographie)
- Organisation intuitive des menus de navigation

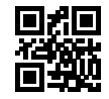

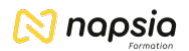

- Utilisation des widgets pour enrichir les fonctionnalités du site
- Adaptation personnalisée des éléments de la mise en page (en-tête, pied de page, barre latérale)

#### **Exploration des extensions et des fonctionnalités avancées**

- Installation et exploitation optimale d'extensions (plugins) pour enrichir les fonctionnalités du site
- Création et intégration de formulaires de contact, de galeries d'images, etc., à l'aide des extensions
- Mise en place de sauvegardes régulières et gestion efficace des mises à jour du site
- Configuration avancée des options de référencement (SEO) pour améliorer la visibilité du site sur les moteurs de recherche
- Intégration harmonieuse des réseaux sociaux et des outils d'analyse pour une expérience utilisateur optimale

#### **Gestion du site et bonnes pratiques de maintenance**

- Mise en place de mesures de sécurité robustes pour protéger le site WordPress (utilisation de mots de passe sécurisés, pare-feu)
- Administration avancée des utilisateurs et des autorisations pour un contrôle optimal des accès
- Optimisation des performances du site (mise en cache, optimisation des images) pour une navigation fluide
- Suivi des statistiques et analyse approfondie du site pour une prise de décision éclairée
- Respect des bonnes pratiques en matière de sauvegarde, de sécurité et de maintenance pour garantir la stabilité et la pérennité du site

# **Prérequis**

- Connaissance de l'outil informatique et des usages d'internet
- Un questionnaire de positionnement sera réalisé au préalable pour adapter la formation à vos besoins

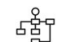

津

### *Modalités pédagogiques*

- Exercices concrets
- Cas pratiques
- Quiz d'évaluation des connaissances

## *Moyens et supports pédagogiques*

- Mise en application via des exercices de mise en situation et des exercices sur outil informatique.
- Mise à disposition en ligne de documents supports à la suite de la formation.

### *Modalités d'évaluation et de suivi*

- Positionnement en amont de la formation :
	- Un quiz de consolidation des pré-requis sera administré en amont de la formation
- Suivi « pendant » :
	- Feuilles de présence
	- Exercices pratiques
	- Évaluation « fin de formation »
	- Évaluation des acquis en fin de formation
	- Formulaires d'évaluation de la formation
- Évaluation à froid :
	- Suivi post-formation : Questionnaire de satisfaction à j+30